# **Aria2::GUI Crack [Win/Mac]**

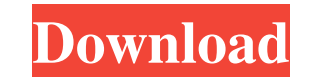

## **Aria2::GUI Crack [Mac/Win]**

------ This software provides a GUI for the aria2 command line software, with some further features like the view of download progress and queue of aria2. The main purpose of this software is to show as many information as This software is optimized for Windows. Features of Aria2::GUI Cracked Accounts: ----------------------------------------------------------- \* Easy-use aria2, show information of multiple things and process with queue command. \* Provide time and progress view. \* Support queue command. \* Support download status. \* Support wildcard download. \* Will support download some file from FTP or HTTP in progress. \* Will support resume downloading. \* Will show downloaded file list. Installation of Aria2::GUI Cracked Version: ................................... least one.pl-file from perl-tk installed. If Aria2.pm or Aria2::GUI.pm was not installed by CPAN, you can get this files from: Citation of Aria2::GUI: ----------------------------------------------------------- \* \* arin: [THM] Aria2::GUI \* \* \* \* \* Perl-TK: \* \* \* aria2: \* \* \* #aria2 \* Credits: ----------------------------------------------------------- \* arin \* Perl-TK \* perl-tk \* Aria2 \* CPAN \*

#### **Aria2::GUI Crack + (Latest)**

- install/uninstall the plugin - download/unselect files - analyze downloaded file and select files to download - download/get file list - select files to download - select/unselect files - manage download queue - download size - get speed - download page - upload page - manage queue - stop - resume - get/set speed limit - manage download queue - resume again - manage download queue -... Linux network connectivity management system. Basic an software is based on the Czech libnet package, which also provides a similar tool for Linux called net-tools. Net-tools supports IPv6 specific commands. Net-tools was designed to help people that want to set up a new IPv6 command line tools: ip addr sel addr The commands are used to automatically configure a IPv6 node, and to verify that the configuration is correct. ip addr sel This command will add some IPv6 manual configuration to this s configure certain IPv6 types, one per line: ipv6-v4-static ipv6-v6-static ipv6-v6-dhcpv6-ipv6-v6-dhcpv6-as-route ipv6-v6-dhcpv6-as-route ipv6-v6-dhcpv6-as-bridge The command will work as follows: ipv6-v4-static 13 loopback

### **Aria2::GUI Crack + With Full Keygen**

This application allow you to control the download of several files. Some of the options in Aria2 are support by Aria2::GUI: -t [THREADS] Threads to use. Aria2 will automatically detect the available processors. -T [CHECKS [MAXPACKETSIZE] Max packet size in KByte. -i [DATAFORMAT] Default Downloads folder. -p [PREFIX] Default download prefix. -U [CDN] Use this protocol for download from a CDN. -k [KEY] Pass the following arguments to aria2 fo is not handled by Aria2::GUI. But you can use the information in your download. -r [ARIA2FILE] Define some configurations for the aria2 service, those will be loaded on startup. This option should be placed in the filesyst data. If not available, ~/.config/aria2/ is searched. -B [BACKGROUND] Background color for directories. -c [CACHE] Location for your cache. If not available, ~/.cache/aria2/ will be used. -d [DIRSTART] Location for the dir configuration and the download will continue. -f [FILE] Sets \$ARIA2\_FILE to the file. If not set, the filetype is checked by an external program. If it finds nothing, the default is used. This is required for -i and -l. -i -l [FILE] Reads this file for -l. If not set, it will check with http

#### **What's New in the Aria2::GUI?**

----------- \* Several buttons to control the task: \* Start \* Start \* Start with current mirror \* Stop/Pause \* Help \* Show Stated \* Show Progress \* Show completed \* Show network traffic (optional) \* Show I/O (optional) \* Sh tabulated. \* Current \* Stated \* Progress \* Online \* Vertical list of the special download directories. \* To be filled \* A horizontal list of the file size values in order. \* Updated every change to the file list \* An edit configuration (used to manage the directory structures etc.). \* The name of the aria2.ini file. \* General information about the configuration, the url etc. \* General information \* The url \* The server port \* The address to \* The pass (optional) \* A label to display the download speed in bytes per second. \* Fast \* Normal \* Slow \* A label to display the upload speed in bytes per second. \* Fast \* Normal \* Slow \* A label to display the total dow Slow \* An edit field to insert the 'http-basic' auth. \* an add task dialog \* An edit field to insert the 'https-basic' auth. \* an add task dialog \* A combobox for the encryption parameter. \* All to all encryption \* Downloa

## **System Requirements:**

Windows XP (or Vista) RAM: 256MB minimum Hard Drive Space: 10MB minimum Features: The game is built from the ground up to be fully moddable. Every item in the game is a block of memory, and in the perfect world we'd be abl sorts of cool things, however. There's some cool features, like being able to choose which type of display the game

#### Related links:

[https://pzn.by/wp-content/uploads/2022/06/hourguard\\_timesheet\\_and\\_employee\\_productivity\\_tracking\\_software\\_\\_with\\_license\\_code\\_2022\\_ne.pdf](https://pzn.by/wp-content/uploads/2022/06/hourguard_timesheet_and_employee_productivity_tracking_software__with_license_code_2022_ne.pdf) <http://dlv.baglearn.com/blfiles/lavqua.pdf> <https://kasujjaelizabeth.com/autoplay-menu-designer-crack-license-code-keygen-free-download-for-pc-2022/> [https://poetzinc.com/upload/files/2022/06/QBTpUi8qqUmpIkBzDd1u\\_08\\_af1af3f04894649e98a924a6dce00edd\\_file.pdf](https://poetzinc.com/upload/files/2022/06/QBTpUi8qqUmpIkBzDd1u_08_af1af3f04894649e98a924a6dce00edd_file.pdf) <https://ssministries.com/super-browser-crack-activation-free-download/> <http://mytown247.com/?p=42354> <https://nilepharmafood.com/wp-content/uploads/2022/06/iPoint.pdf> <https://believewedding.com/2022/06/08/webdrive-crack-download-updated/> [https://moulderp.it/c\\_pp-crack-license-code-keygen-latest/](https://moulderp.it/c_pp-crack-license-code-keygen-latest/) <https://boardingmed.com/2022/06/08/gonvisor-6-4-9-0-mac-win-latest/> [https://elektrobest.de/wp-content/uploads/2022/06/Kids\\_Colouring\\_Book.pdf](https://elektrobest.de/wp-content/uploads/2022/06/Kids_Colouring_Book.pdf) <https://eskidiyse.com/index.php/sharp-img-viewer-1-0-7079-20529-2022-new/> <https://connectingner.com/2022/06/08/nh-folder-hider-and-locker-crack-lifetime-activation-code-download/> [https://clinicalnutrition.ie/wp-content/uploads/2022/06/Vital\\_Pixels.pdf](https://clinicalnutrition.ie/wp-content/uploads/2022/06/Vital_Pixels.pdf) [https://c-secure.fi/wp-content/uploads/2022/06/Desk\\_Puppy\\_Crack\\_\\_Activator\\_Download.pdf](https://c-secure.fi/wp-content/uploads/2022/06/Desk_Puppy_Crack__Activator_Download.pdf) <https://mentorus.pl/?p=2368> <http://marketingseoservice.com/wp-content/uploads/MemoryDef.pdf> <https://news7haridwar.com/nh-folder-hider-and-locker-crack-lifetime-activation-code-free-x64-latest-2022/> <http://landauer-stimme.de/2022/06/08/software-compliance-tool-crack-free/> [https://likesmeet.com/upload/files/2022/06/mcAq5bdtq13V2uMGRS7C\\_08\\_af1af3f04894649e98a924a6dce00edd\\_file.pdf](https://likesmeet.com/upload/files/2022/06/mcAq5bdtq13V2uMGRS7C_08_af1af3f04894649e98a924a6dce00edd_file.pdf)